# Deep Neural Networks

Prof. Gheith Abandah

Reference: Hands-On Machine Learning with Scikit-Learn, Keras and TensorFlow by Aurélien Géron (O'Reilly). 2019, 978-1-492-03264-9.

### **Outline**

- 1. Introduction
- 2. Vanishing/Exploding Gradients Problems
	- Glorot and He Initialization
	- Nonsaturating Activation Functions
	- Batch Normalization
	- Gradient Clipping
- 3. Reusing Pretrained Layers
- 4. Faster Optimizers
- 5. Avoiding Overfitting
	- $\ell_1$  and  $\ell_2$  Regularization
	- Dropout
- 6. Summary
- 7. Exercise

#### **1. Introduction**

- Deep neural networks can solve complex problems and provide end-to-end solutions.
- When you train a deep network, you may face the following problems:
	- **Vanishing** or **exploding** gradients: The gradients grow smaller and smaller, or larger and larger.
	- **Not enough data**
	- **Long training time**
	- **Overfitting**

### **Outline**

#### 1. Introduction

- 2. Vanishing/Exploding Gradients Problems
	- Glorot and He Initialization
	- Nonsaturating Activation Functions
	- Batch Normalization
	- Gradient Clipping
- 3. Reusing Pretrained Layers
- 4. Faster Optimizers
- 5. Avoiding Overfitting
	- $\ell_1$  and  $\ell_2$  Regularization
	- Dropout
- 6. Summary
- 7. Exercise

### **2. Vanishing/Exploding Gradients Problems**

- **Vanishing Problem**: In the backpropagation algorithm, gradients often get smaller and smaller as the algorithm progresses down to the lower layers.
	- Lower layers' connection are left unchanged.
- **Exploding Problem**: the gradients can grow bigger and bigger.
	- Layers get very large weight updates and the algorithm diverges.
- **Main Reasons**: Using activation functions (logistic sigmoid) and weight initialization (normal distribution with 0-mean and 1-standard deviation).

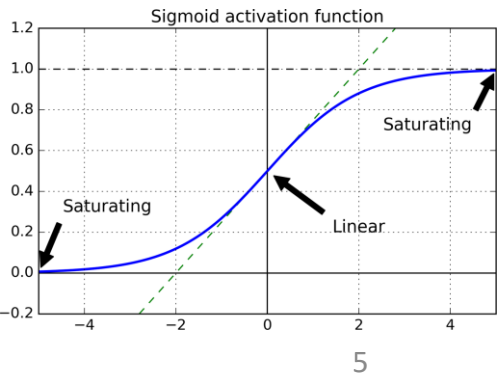

#### **2.1 Glorot and He Initialization**

- **Glorot and Bengio**: In order for the signal not to die out, nor to explode and saturate, the variance of the outputs of each layer should be equal to the variance of its inputs.
- **Solution**: the connection weights of each layer must be initialized randomly as follows:

Normal distribution with mean 0 and variance  $\sigma^2 = \frac{1}{\text{fan}_{avg}}$ Or a uniform distribution between  $-r$  and  $+r$ , with  $r = \sqrt{\frac{3}{\tan_{avg}}}$  $fan_{avg} = (fan_{in} + fan_{out})/2.$ 

6

### **2.1 Glorot and He Initialization**

• Recommended initialization parameters for each type of activation function.

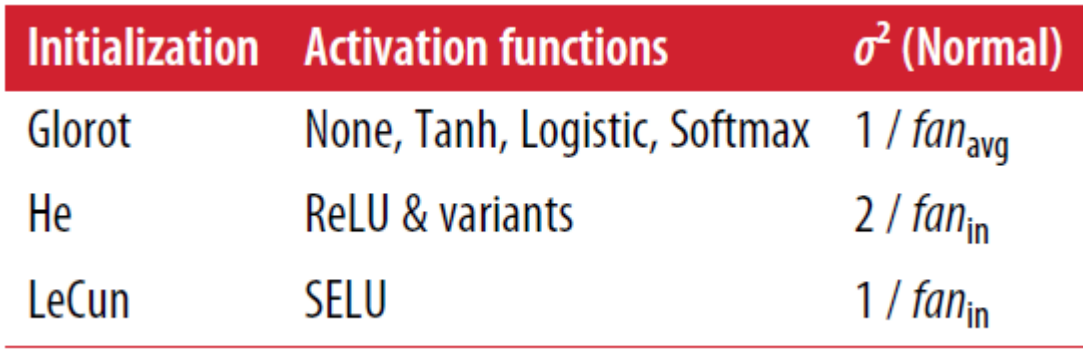

- For the uniform distribution, use  $r = \sqrt{3\sigma^2}$
- Keras uses **Glorot initialization** with a **uniform** distribution.

#### **2.1 Glorot and He Initialization**

- To change it to **He initialization**: **keras.layers.Dense(10, activation="relu", kernel\_initializer="he\_normal") # Or "he\_uniform"**
- **He initialization** with a **uniform** distribution but based on **fanavg**: **he\_avg\_init = keras.initializers.VarianceScaling( scale=2., mode='fan\_avg', distribution='uniform') keras.layers.Dense(10, activation="sigmoid", kernel\_initializer=he\_avg\_init)**

- **Step** does not work with the back propagation algorithm.
- **ReLU** is better than **sigmoid** because it does not saturate for positive values and is fast.
- **Dying ReLUs**: A neuron dies when its input is negative for all training instances.

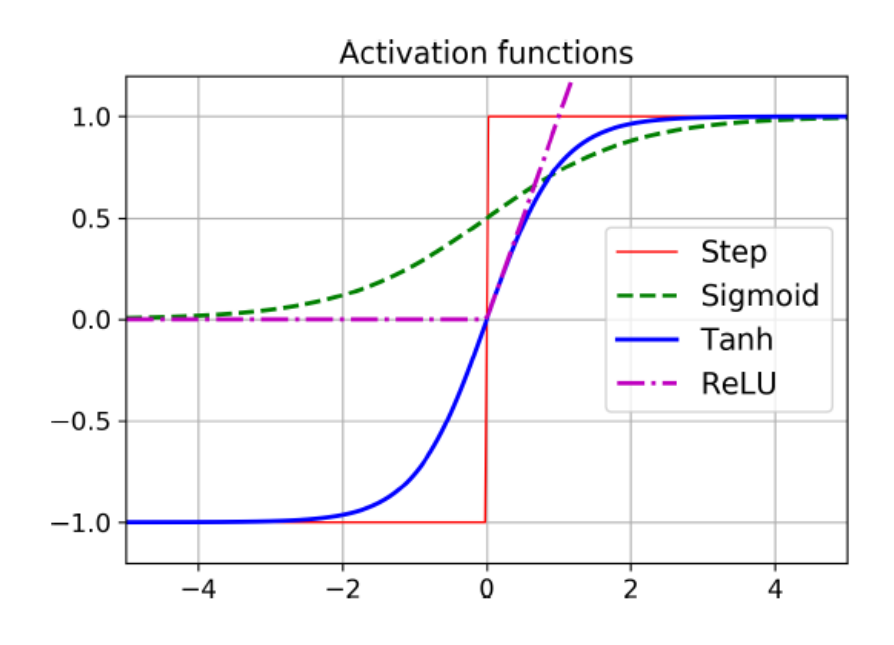

• **Leaky ReLU** performs better than ReLU.

LeakyReLU<sub> $\alpha$ </sub>(z) = max( $\alpha z$ , z)

• **α** between 0.01 and 0.3

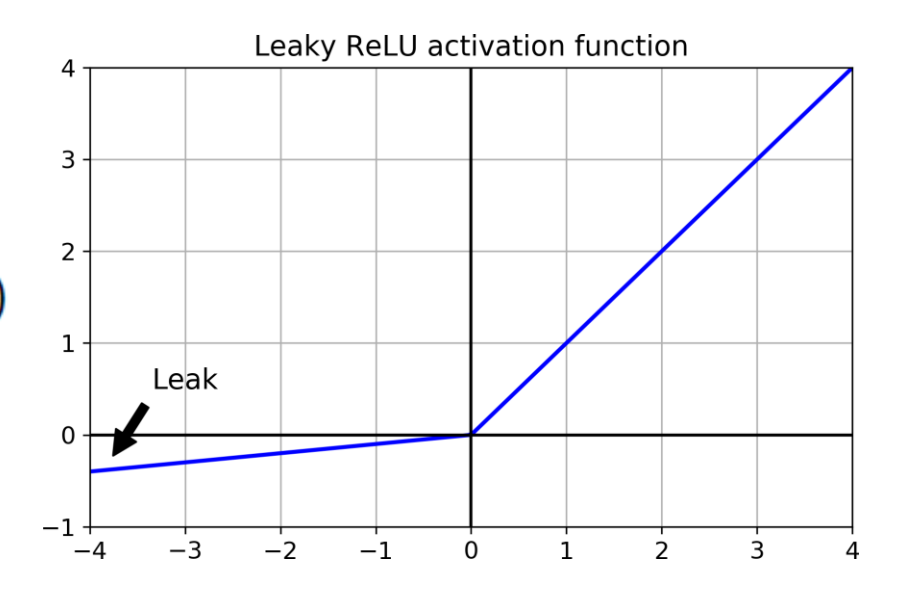

**model = keras.models.Sequential([**

**… keras.layers.Dense(10, kernel\_initializer="he\_normal"), keras.layers.LeakyReLU(alpha=0.2), # added as a layer**

**…**

- **Exponential linear unit (ELU)** also performs better than ReLU but is slower.
- **Scaled ELU (SELU)**  performs best with dense and CNN, but must scale inputs and use **lecun\_normal**.

$$
ELU_{\alpha}(z) = \begin{cases} \alpha(\exp(z) - 1) & \text{if } z < 0 \\ z & \text{if } z \ge 0 \end{cases}
$$

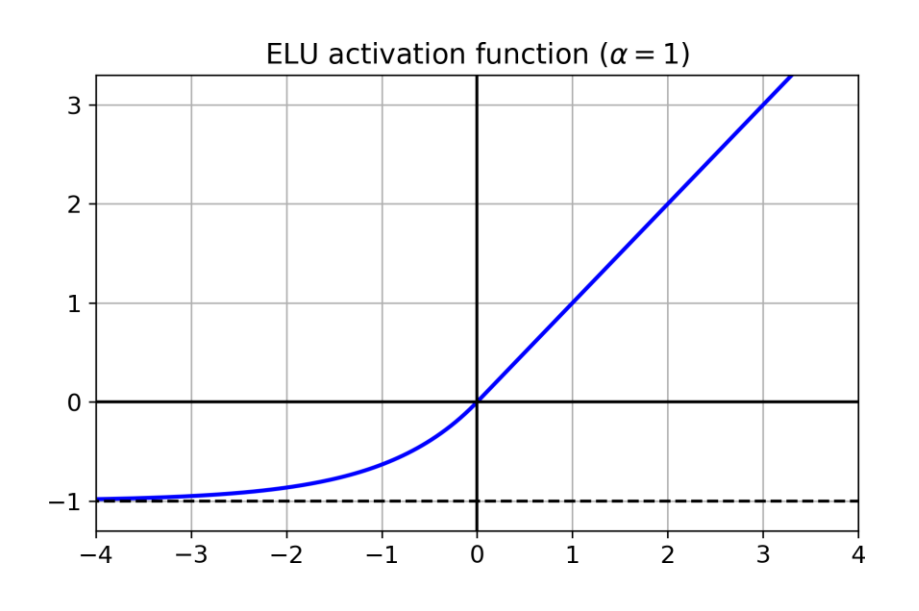

**layer = keras.layers.Dense(10, activation="selu", kernel\_initializer="lecun\_normal")**

- **Summary:**
	- SELU > ELU > leaky ReLU > ReLU > tanh > logistic
- If you cannot use SELU, use ELU.
- For fast response, use leaky ReLU or ReLU.

#### **2.3 Batch Normalization**

- The techniques in §2.1 and §2.2 can significantly reduce the vanishing/exploding gradients problems at the beginning of training, but don't guarantee that they won't come back during training.
- **Batch Normalization (BN)** zero-centers and normalizes each layer input using statistics from the mini batch  $(> 30)$ .
- **Other benefits**: Works even without §2.1 and §2.2, allows using larger LR, and have regularization effect.

#### **2.3 Batch Normalization**

• Implementing batch normalization with Keras is easy.

```
model = keras.models.Sequential([
      keras.layers.Flatten(input_shape=[28, 28]),
      keras.layers.BatchNormalization(),
      keras.layers.Dense(300, activation="elu", 
      kernel_initializer="he_normal"),
      keras.layers.BatchNormalization(),
      keras.layers.Dense(100, activation="elu", 
      kernel_initializer="he_normal"),
      keras.layers.BatchNormalization(),
      keras.layers.Dense(10, activation="softmax")
```
**])**

### **2.4 Gradient Clipping**

- Mitigates the exploding gradients problem by clipping the gradients during backpropagation so that they never exceed some threshold.
- Use it when you observe that the gradients are exploding during training. You can track the size of the gradients using TensorBoard.

```
optimizer = keras.optimizers.SGD(clipvalue=1.0)
model.compile(loss="mse", optimizer=optimizer)
```
### **Outline**

- 1. Introduction
- 2. Vanishing/Exploding Gradients Problems
	- Glorot and He Initialization
	- Nonsaturating Activation Functions
	- Batch Normalization
	- Gradient Clipping
- 3. Reusing Pretrained Layers
- 4. Faster Optimizers
- 5. Avoiding Overfitting
	- $\ell_1$  and  $\ell_2$  Regularization
	- Dropout
- 6. Summary
- 7. Exercise

### **3. Reusing Pretrained Layers**

- **Transfer Learning**: Using one NN developed for a certain task to solve another task.
- Useful to shorten training time or with small datasets.

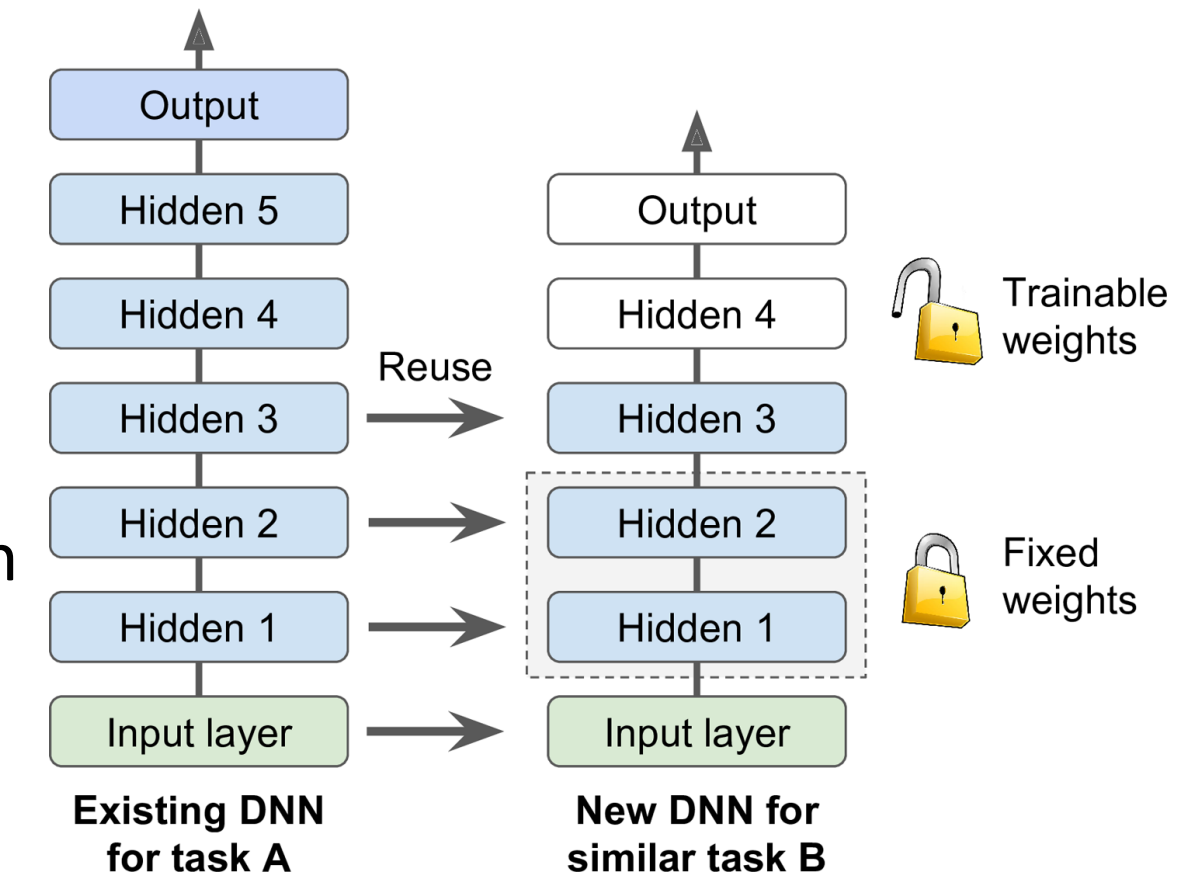

#### **Transfer Learning with Keras**

```
# Load the ready model
model_A = keras.models.load_model("my_model_A.h5")
# Create a new model using all but the last layer
model_B_on_A = keras.models.Sequential(
      model_A.layers[:-1])
model_B_on_A.add(keras.layers.Dense(1,
      activation="sigmoid"))
# Freeze loaded layers then compile
for layer in model_B_on_A.layers[:-1]:
       layer.trainable = False
model_B_on_A.compile(loss="binary_crossentropy",
      optimizer="sgd", metrics=["accuracy"])
```
#### **Transfer Learning with Keras**

**# Train the model for a few epochs history = model\_B\_on\_A.fit(X\_train\_B, y\_train\_B, epochs=4, validation\_data=(X\_valid\_B, y\_valid\_B)) # Unreeze loaded layers for layer in model\_B\_on\_A.layers[:-1]: layer.trainable = True # Compile with small learning rate (defalut = 1e-2) optimizer = keras.optimizers.SGD(lr=1e-4) model\_B\_on\_A.compile(loss="binary\_crossentropy", optimizer=optimizer, metrics=["accuracy"])**

#### **Transfer Learning with Keras**

**# Train the model for more epochs history = model\_B\_on\_A.fit(X\_train\_B, y\_train\_B, epochs=16, validation\_data=(X\_valid\_B, y\_valid\_B))**

### **Outline**

- 1. Introduction
- 2. Vanishing/Exploding Gradients Problems
	- Glorot and He Initialization
	- Nonsaturating Activation Functions
	- Batch Normalization
	- Gradient Clipping
- 3. Reusing Pretrained Layers
- 4. Faster Optimizers
- 5. Avoiding Overfitting
	- $\ell_1$  and  $\ell_2$  Regularization
	- Dropout
- 6. Summary
- 7. Exercise

• The SGD optimizer can be made faster using **momentum optimization**

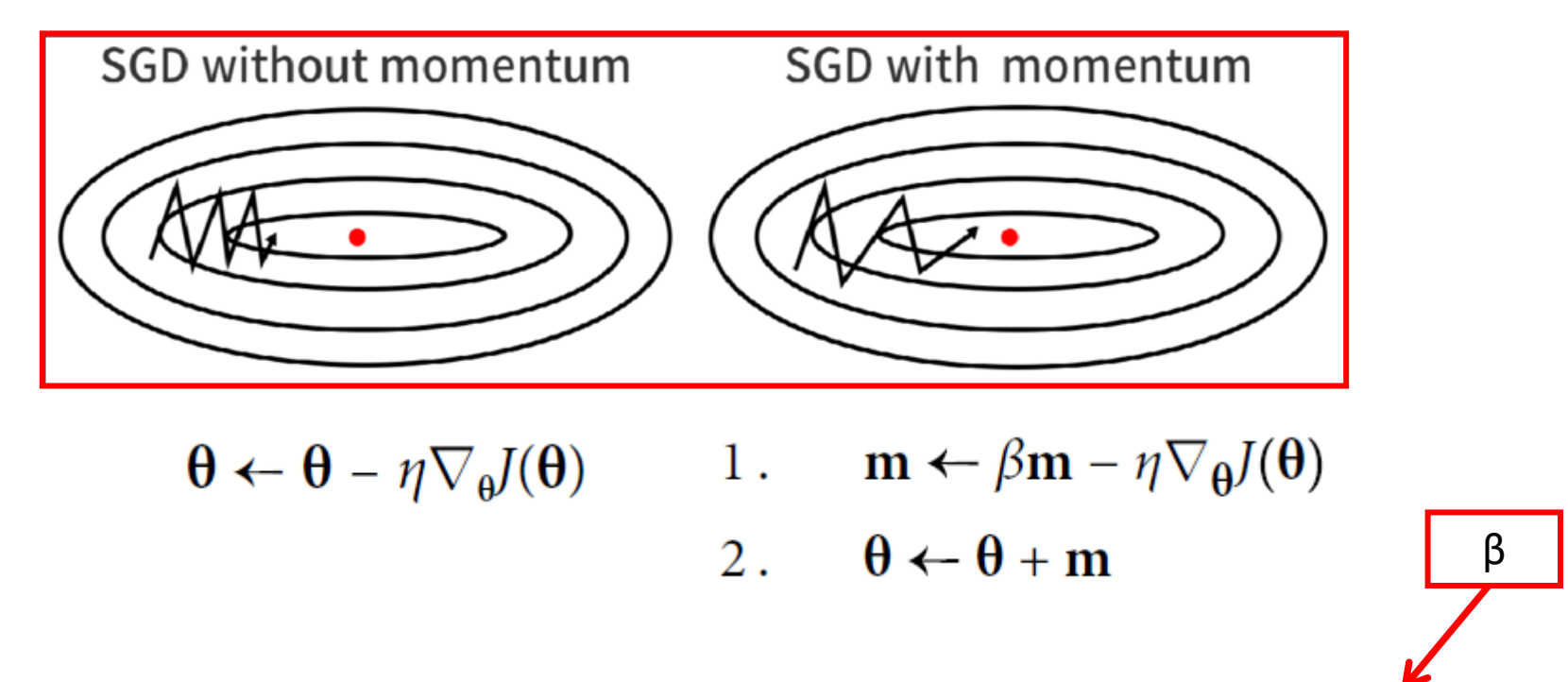

**optimizer = keras.optimizers.SGD(lr=0.001, momentum=0.9)**

• **Nesterov momentum optimization** measures the gradient of the cost function not at the local position **θ** but slightly ahead in the direction of the momentum, at **θ** + β**m**  $\theta$ 

1. 
$$
\mathbf{m} \leftarrow \beta \mathbf{m} - \eta \nabla_{\theta} J(\mathbf{\theta} + \beta \mathbf{m})
$$

2.  $\theta \leftarrow \theta + m$ 

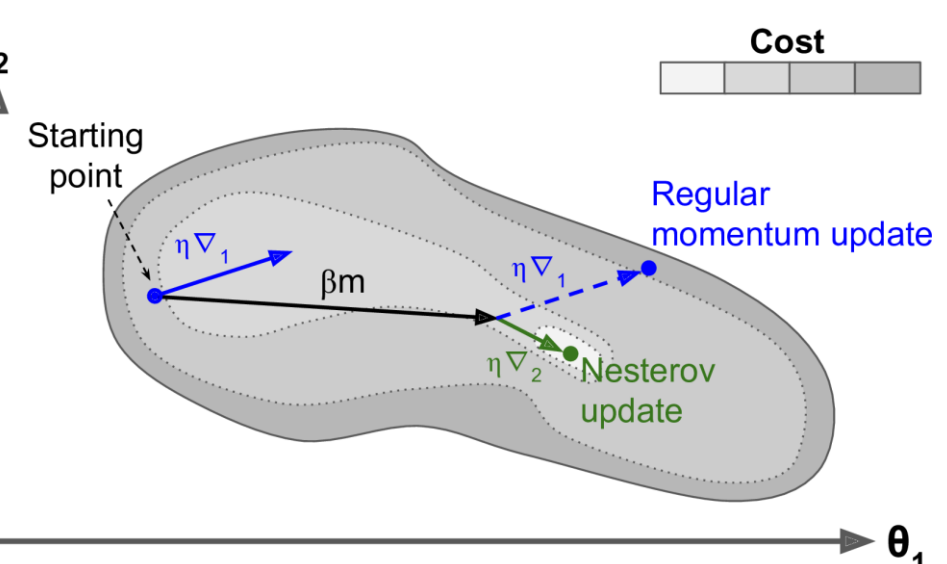

23 **optimizer = keras.optimizers.SGD(lr=0.001, momentum=0.9, nesterov=True)**

• The **adaptive optimizers** such as **AdaGrad**, **RMSProp**, **Adam**, and **Nadam** scale down the gradient vector along the steepest dimensions.

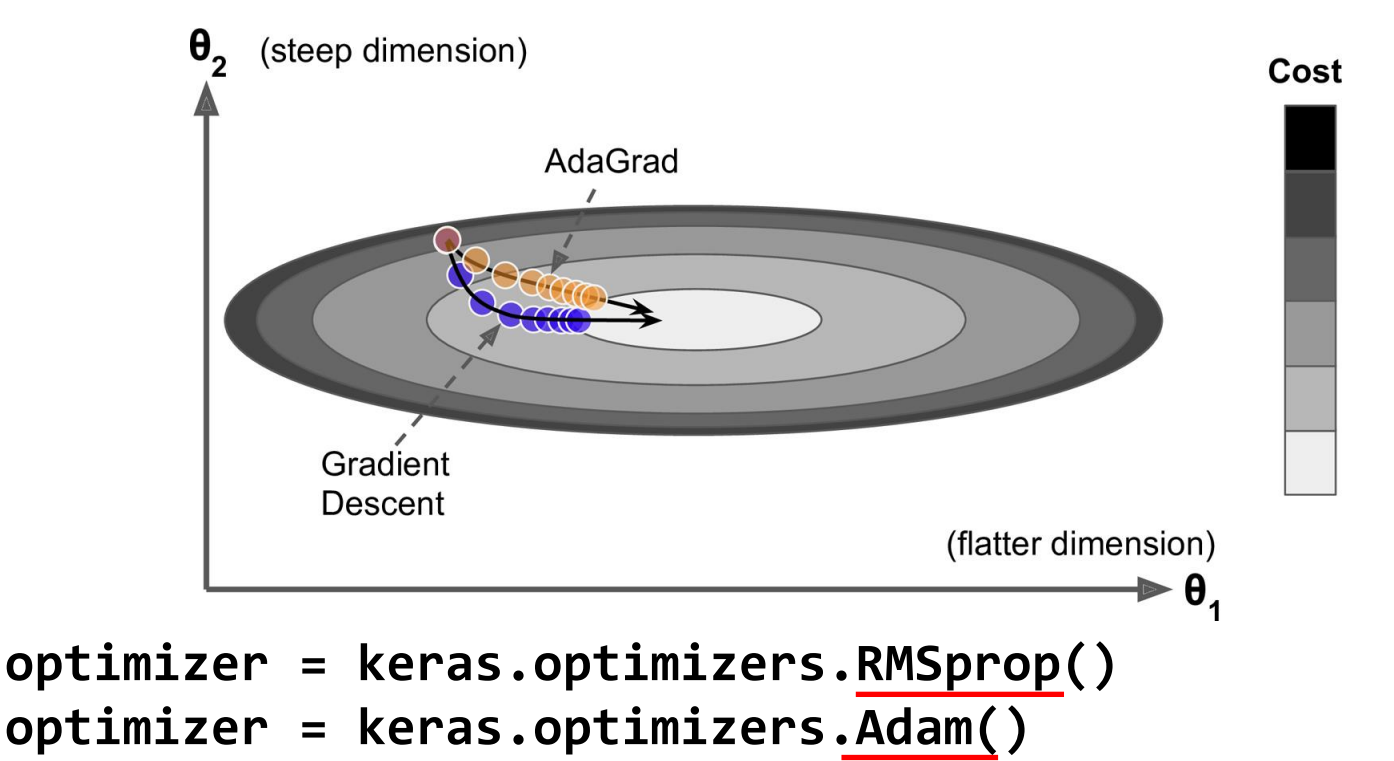

- RMSProp, Adam and Nadam often **converge fast**. But they can give poor **generalization**.
- Solution: Use Nesterov accelerated gradient.

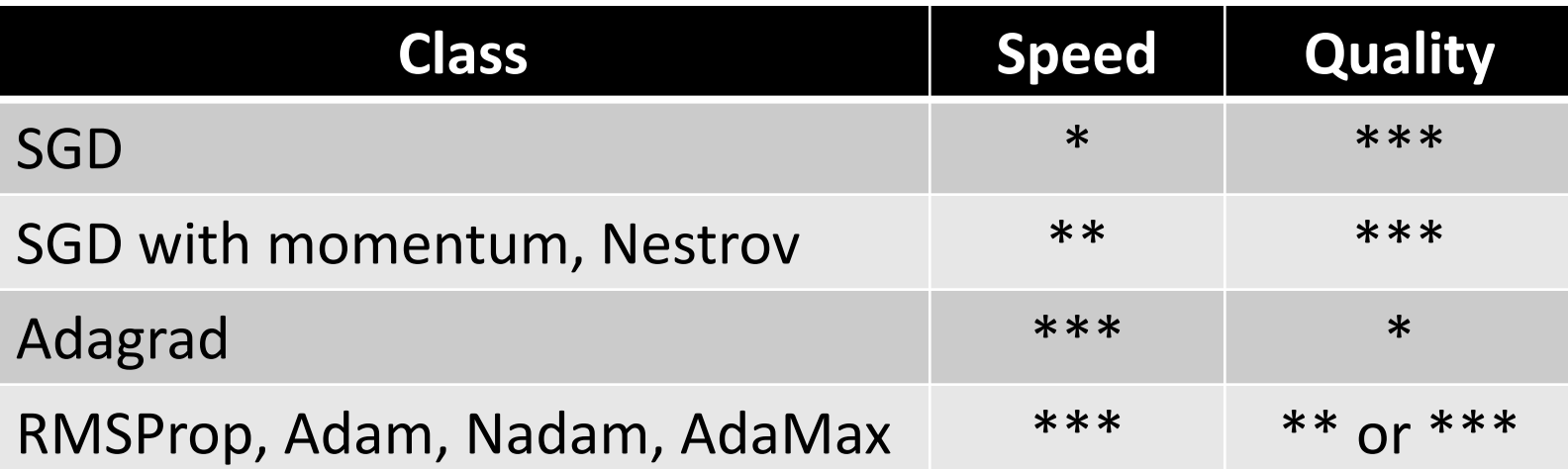

### **Outline**

- 1. Introduction
- 2. Vanishing/Exploding Gradients Problems
	- Glorot and He Initialization
	- Nonsaturating Activation Functions
	- Batch Normalization
	- Gradient Clipping
- 3. Reusing Pretrained Layers
- 4. Faster Optimizers
- 5. Avoiding Overfitting
	- $\ell_1$  and  $\ell_2$  Regularization
	- Dropout
- 6. Summary
- 7. Exercise

### **5. Avoiding Overfitting**

- Deep neural networks typically have many parameters, giving them ability to fit a huge variety of complex datasets.
- Useful regularization techniques:
	- Early stopping
	- Batch normalization
	- $\ell_1$  and  $\ell_2$  regularization
	- Dropout

## **5.1 ℓ<sup>1</sup> and ℓ<sup>2</sup> Regularization**

- Constrain a neural network's connection weights.
- **ℓ<sup>1</sup>** : Cost function = Loss +  $\frac{\lambda}{2m}$  \*  $\sum ||w||$
- **ℓ<sup>2</sup>** : Cost function = Loss +  $\frac{\lambda}{2m}$  \*  $\sum ||w||^2$

**layer = keras.layers.Dense(100, activation="elu", kernel\_initializer="he\_normal", kernel\_regularizer=keras.regularizers.l1(0.01)) # The other regularization functions: keras.regularizers.l2(0.01) keras.regularizers.l1\_l2(l1=0.01, l2=0.01)**

### **5.2 Dropout**

- Popular technique to improve accuracy.
- At every training step, every neuron (excluding the output neurons) has a probability  $p$  of being temporarily **dropped out**.

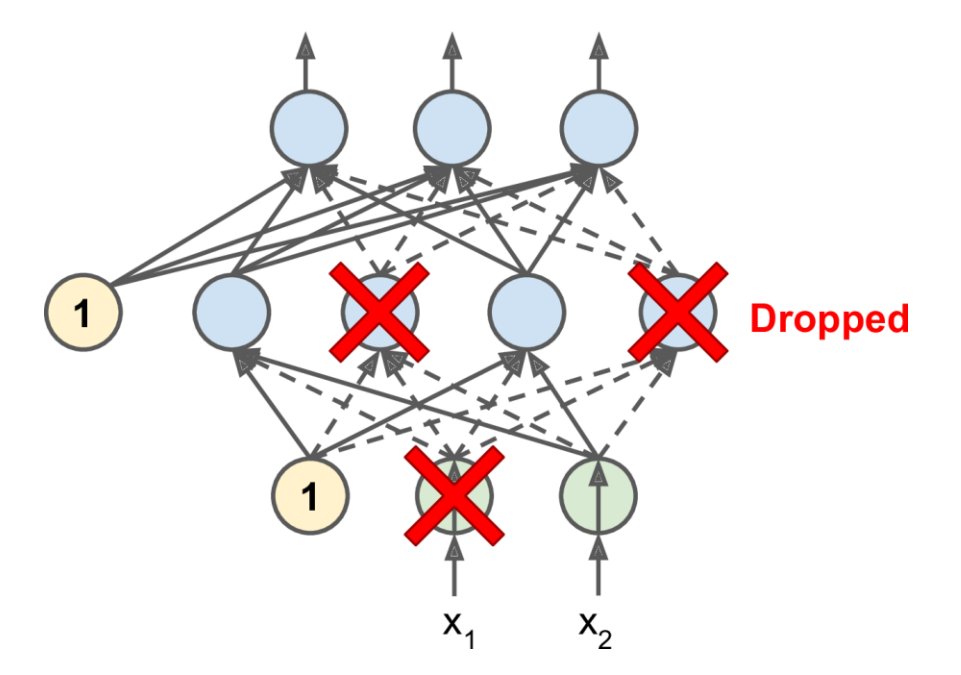

#### **5.2 Dropout**

**model = keras.models.Sequential([ keras.layers.Flatten(input\_shape=[28, 28]), keras.layers.Dropout(rate=0.2), keras.layers.Dense(300, activation= "elu", kernel\_initializer="he\_normal"), keras.layers.Dropout(rate=0.2), keras.layers.Dense(100, activation= "elu", kernel\_initializer="he\_normal"), keras.layers.Dropout(rate=0.2), keras.layers.Dense(10, activation="softmax") ])**

### **Outline**

- 1. Introduction
- 2. Vanishing/Exploding Gradients Problems
	- Glorot and He Initialization
	- Nonsaturating Activation Functions
	- Batch Normalization
	- Gradient Clipping
- 3. Reusing Pretrained Layers
- 4. Faster Optimizers
- 5. Avoiding Overfitting
	- $\ell_1$  and  $\ell_2$  Regularization
	- Dropout
- 6. Summary
- 7. Exercise

### **6. Summary**

• Recommended default DNN configuration

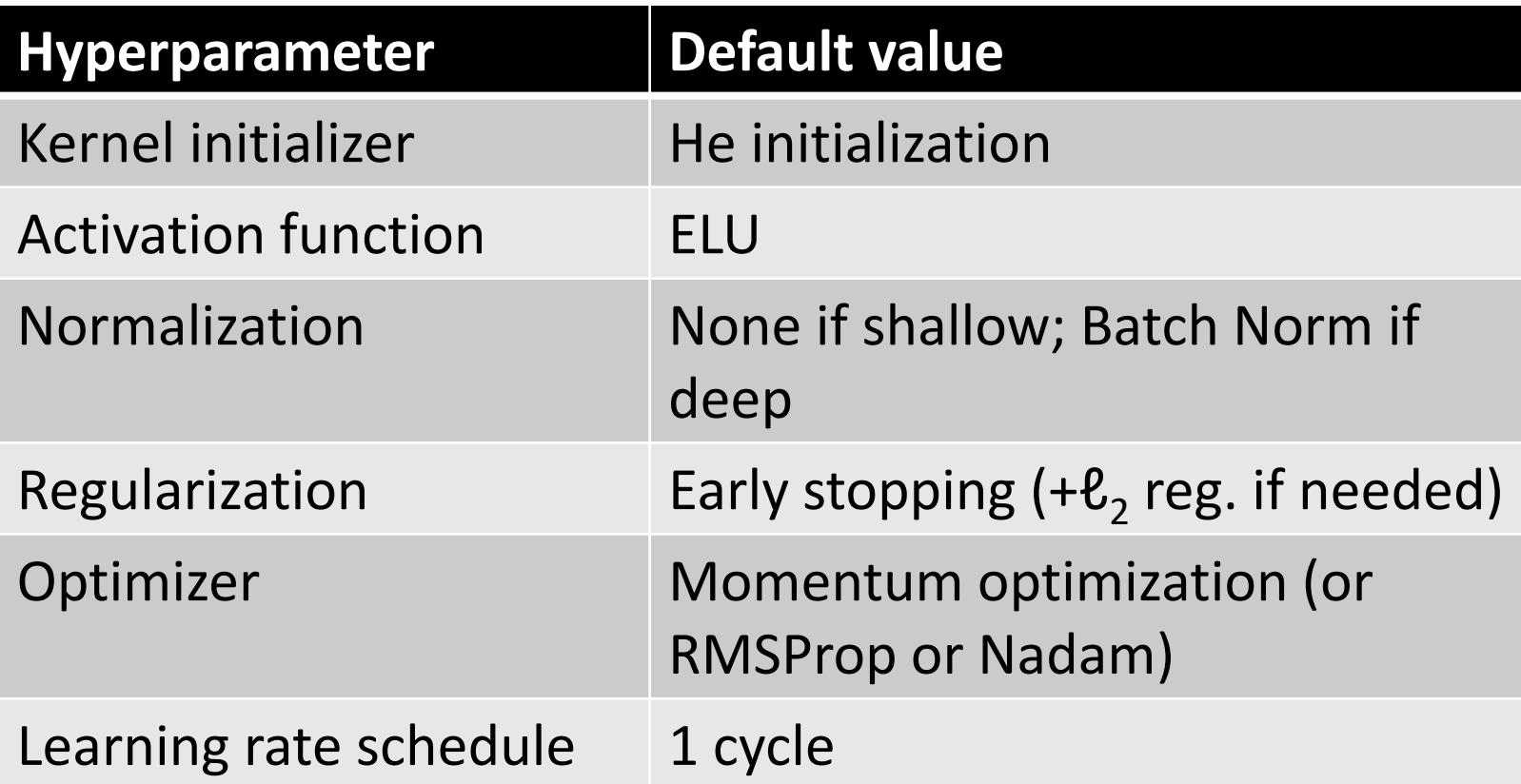

### **6. Summary**

• For a simple stack of dense or CNN layers.

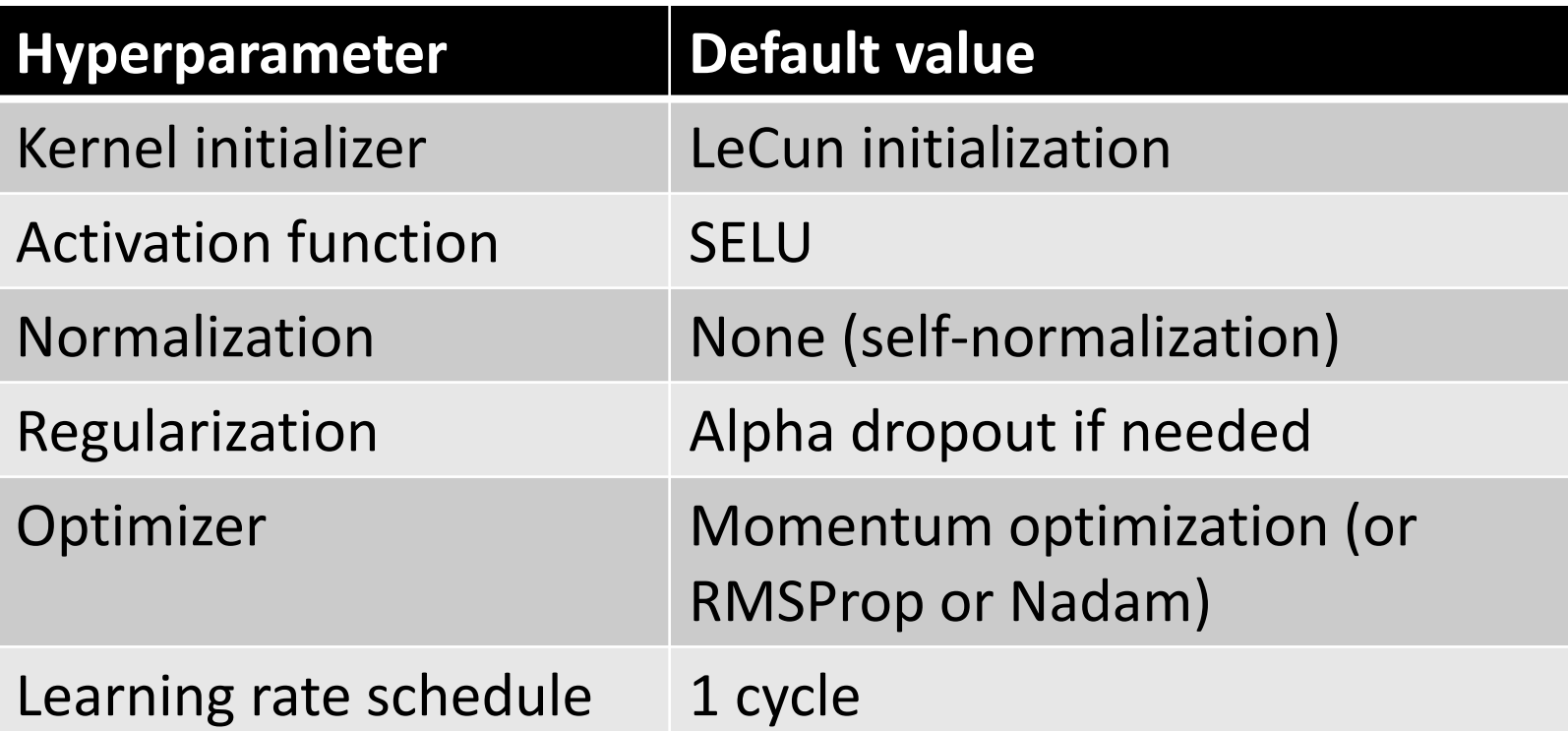

### **7. Exercise**

From Chapter 11, solve exercise:

• 8